## FIT 100 What You Have Done So Far

Part I

- □ A title for the website page
- □ The bogus logo inserted somewhere near the title
- □ The unmodified image
- $\square$  Paragraph 1: source of the image and your argument as to why you can alter it
- Paragraph 2: true context of the image (what it really represents, unmodified)
- □ Paragraph 3: "fictional" context of the image. Explain how you plan to alter it and use it so support the "storyline" of your website

Copyright 2000-2001. University of Washington

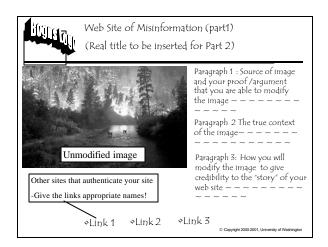

# To do for Part II:

- Modify the image
- Include text to support your modified image: create your "story"
- Use other formatting elements to make your site "look" credible- font size and color, graphics, background color, etc.
- Add an additional link to your email address and a link to your disclaimer page
   Create a copy of the page above (user testing page)
- Remove the bogus logo
   Show it to two friends, have them evaluate it based on the Assignment 3 criteria
- Create a second page (a disclaimer page) in which you:
   Provide a disclaimer about quality of information presented on the main page
  - Reflect on the ethical issues surrounding accuracy, authority, credibility, etc of information on the Web
     Write up the results of your user testing
  - Add a link to your main Misinformation page and to your user testing page

© Copyright 2000-2001, University of Washington

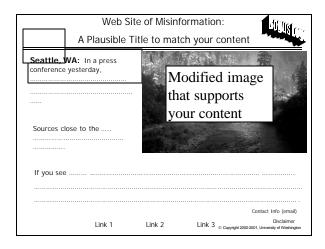

| I D'ILIS GUN                            | Disclaimer Page                                                                                                    |
|-----------------------------------------|----------------------------------------------------------------------------------------------------|
| Link to main<br>Misinformation          | Disclaimer about the quality of any information found on this site                                                                                                    |
| page(s)<br>Link to user<br>testing page | Your reflections on the ethical issues surrounding<br>accuracy, credibility, authority, etc (all the criteria<br>we discussed) when dealing with information on<br>The Web |
|                                         | The results of your user testing                                                                                                    |

| A Plausible Ti                                                                                      | itle to mai                             | tch your content                                                                    |
|----------------------------------------------------------------------------------------------------|-----------------------------------------|-------------------------------------------------------------------------------------|
| Seattle, WA: In a press<br>conference yesterday, Seattle<br>Police<br>Chief<br>Sources close to the | 10 - 10 - 10 - 10 - 10 - 10 - 10 - 10 - | Modified image<br>that supports<br>your content                                     |
| If you see                                                                                          |                                         |                                                                                     |
| Link 1                                                                                              | Link 2                                  | Contact Info (email)<br>Disclaimer<br>Copyright 2000-2001, University of Washington |

# FIT 100User Testing

- \* Show this web site to two individuals
- Using the criteria from Assignment 2, have each one evaluate your site

© Copyright 2000-2001, University of Washington

 Write a report of your results and add it to your disclaimer page

| Computer Basics                                                                                                    |
|----------------------------------------------------------------------------------------------------|
| FIT<br>100                                                                                                    |
| Regardless of how much computers have<br>changed over the last 50 years (think of our<br>first lecture), they are still characterized by the<br>same basic principles |
| © Copylight 2000-2001, University of Washington                                                                                                    |

# FIT 100 Abstractly, A Computer Is...

- Computers process information by deterministically following instructions, called executing instructions
- \* Unlike humans, computers follows instructions exactly
  - Computers have no imagination or creativity
  - □ Computers have no intuition
  - □ Computers are literal: they have no sense of irony, subtlety, proportion...
  - $\hfill\square$  Computers don't joke , they're not vindictive or cruel
  - Computers are not purposeful (they don't have their own changing agenda!)
- ...Computers execute instructions. Nothing more.

FIT Remember this when you feel like

If a computer has any useful characteristics, it's because someone has programmed it –in other words, given it the instructions – to behave usefully

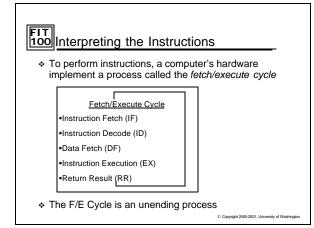

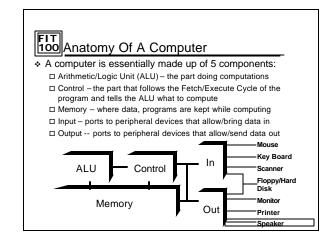

# FIT 100 A simple example

# Suppose you have

□ A set of envelopes, each with a card in it

- □ A number or an instruction can be written on each card
- □ There are three kinds of instructions: ADD env# env# env#
  - ADD env# env#
    - SAY env#
    - NEXT env#

# FIT 100 A simple example

Envelope 1: ASK 15 Envelope 2: ASK 13 Envelope 3: ADD 15 13 10 Envelope 4: SAY 10 Envelope 5: NEXT 1 Envelope 10: ?? Envelope 13: ?? Envelope 15: ??

Γ

# Fit A simple example Envelope 1: ASK 15 • The memory of address: Envelope 2: ASK 13 • The memory of address: Envelope 3: ADD 15 13 1 • Memory is lik address and s Envelope 4: SAY 10 • Memory is lik address and s Envelope 10: ?? • Memory is cathe control cathe control cat

Γ

| FIT<br>100                 | <b>/lemc</b> |         | nent is | passiv    | e, storir | ng progra | ams an | d data  |
|----------------------------|--------------|---------|---------|-----------|-----------|-----------|--------|---------|
| address:                   | 0            | 1       | 2       | 3         | 4         | 5         | 6      | 7       |
| value:                     | М            | J       | i       | S         | !         | 23        | 2      | 3       |
| <ul> <li>Memory</li> </ul> |              |         |         |           | -size" b  |           | each ł | nas an  |
| <ul> <li>Memory</li> </ul> | ry is ca     | alled I | RAM fo  | or "rand  | lom ac    |           |        |         |
| ✤ RAM is                   | s volat      | tile me | emory   | – it disa | appears   |           | •      | wer doe |

# There always needs to be something in <u>100</u>Control: Control Rules!

- The control follows through the instructions, executing them by telling other parts what to do
- The instructions come from the program stored in the memory
  - The instructions are in the end expressed in a *machine language*, which the control can understand. A typical machine instruction is

add 124, 1005, 6215

Which means "add the number in memory location 124 To the number in memory location 1005 and put the result in memory location 6215"

© Copyright 2000-2001 University of Wa

### FIT 100 Just to be clear...

- The instruction add 124, 1005, 6215 does not add 124, 1005 and 6215 together. We can do that in our heads or with a calculator
- It simply adds whatever has been stored at those memory locations
- \* Different numbers in those locations produce different results: add 124, 1005, 6215

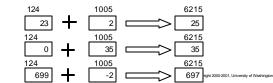

| FIT<br>100 Following Instructions                                                                                                    |                                     |  |  |   |  |  |  |
|----------------------------------------------------------------------------------------------------|-------------------------------------|--|--|---|--|--|--|
| <ul> <li>The control maintains the correct place in the program by<br/>using a program counter, or PC. A better name might be<br/>"instruction pointer".</li> </ul> |                                     |  |  |   |  |  |  |
| The control also prepares for data-fetches from and result-<br>returns to the memory     PC: program counter,<br>personal computer an<br>printed circuit board      |                                     |  |  |   |  |  |  |
|                                                                                                    | add 124, 1005, 6215                 |  |  | Ŀ |  |  |  |
|                                                                                                    | Fetch instruction from memory at PC |  |  |   |  |  |  |
| •Decode the Instruction; PC← PC + 1                                                                                                    |                                     |  |  |   |  |  |  |
| •Get Data needed for Instruction                                                                                                    |                                     |  |  |   |  |  |  |
| •Execute (perform) instruction                                                                                                    |                                     |  |  |   |  |  |  |
| Return Result to Memory                                                                                                    |                                     |  |  |   |  |  |  |

Г

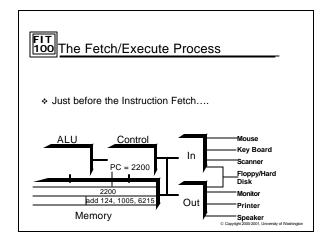

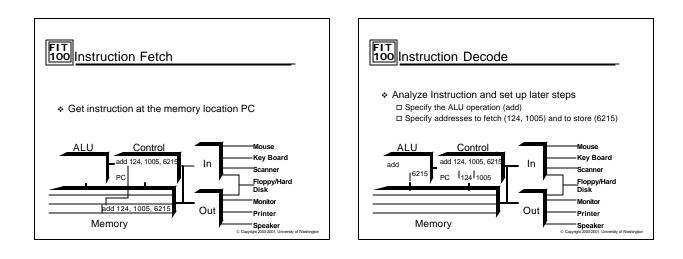

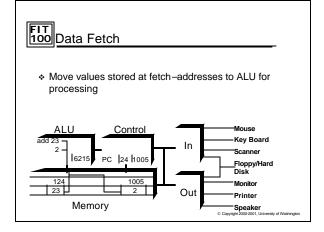

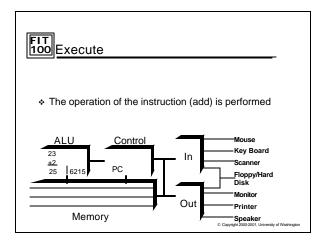

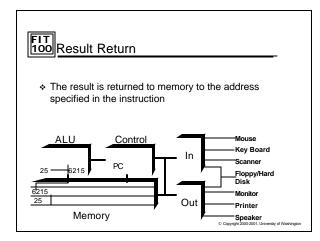

# The PC's PC After the instruction has been fetched and executed, the next instruction in sequence is fetched at PC +1 This scheme should cause the computer to run through memory executing all instructions once and then "fall off the end of memory"

- Computers have machine instructions to branch and jump, i.e. go to some instruction other than the next
- \* Jump and Branch change the PC after increment
- Programs generally repeat many instructions

# FIT 100 What's in a Number?

- A memory location can store one byte of information, enough for a keyboard character
- A "normal" whole number (integer) uses 4 bytes
- A machine instruction uses 4 bytes
- ♦ Units of memory size are ...
   □ KB, kilobyte, 1024 bytes ... just over a thousand bytes, a "K"
   □ MB, megabyte, 1,048,576 bytes ... just over a million bytes, a meg
   □ GB, gigabyte, 1, 073, 741, 824 bytes ... just over a billion bytes, a "gig"
  - $\square$  TB, terabyte, 1,099,511,627,776 bytes  $\ldots$  just over a trillion bytes

© Copyright 2000-2001, University of Washington

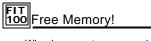

- Why do computers use such weird amounts to indicate 1000, 1 Million, etc?
  - □ These numbers are powers of 2  $2^{10} = 1,024$

230 = 1, 073, 741, 824

 $2^{40} = 1,099,511,627,776$ 

- $2^{10} = 1,024$  $2^{20} = 1,048,576$
- call it a thousand call it a million
- call it a billion
- call it a trillion
- When you buy a megabyte of member, it's as if you get 48, 576 bytes for free!

Copyright 2000-2001, University of Washingto

# FIT Computational Time: 100 The Pace of Computing

- Computers use electronic clocks to pace the Fetch/Execute Cycle
- If the computer goes around the F/E cycle once per tick, then the rate of the clock ("ticks/second") gives the number of instructions executed per second
- Hertz measures "cycles per second"
- ✤ 500MHz, specifies "500 million cycles per second"
- The reality is that the "one instructions per clock cycle" rule is only an approximation... modern computers are MUCH more complicated
   Copylet 2000 2001. University of Water

#### FIT 100 Summary

- Computers deterministically execute instructions to process information
- Computers have five parts: ALU, Control, Memory, Input and Output
- The control implements a process called the Fetch/Execute Cycle
- The F/E cycles is a fundamental method of performing operations EXACTLY the same way specified, every time. This idea is used in many places in computation

© Copyright 2000-2001, University of Washington

### FIT 100 For Monday

- Assignment 2 is due in your Monday/Tuesday lab
- Read Chapter 10 of FIT Course pack
  Lab 7 is the Introduction to Visual Basic
- Read through the Lab
   Read the Chapters suggested there.

© Copyright 2000-2001, University of Washington